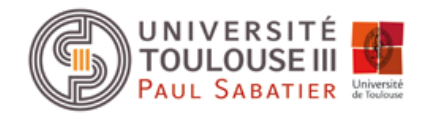

# **DOSSIER DE REINSCRIPTION 2023-2024**

**Formulaire à remplir sur ordinateur puis à imprimer Tous les champs sont à compléter (sauf les zones grisées)**

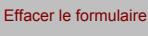

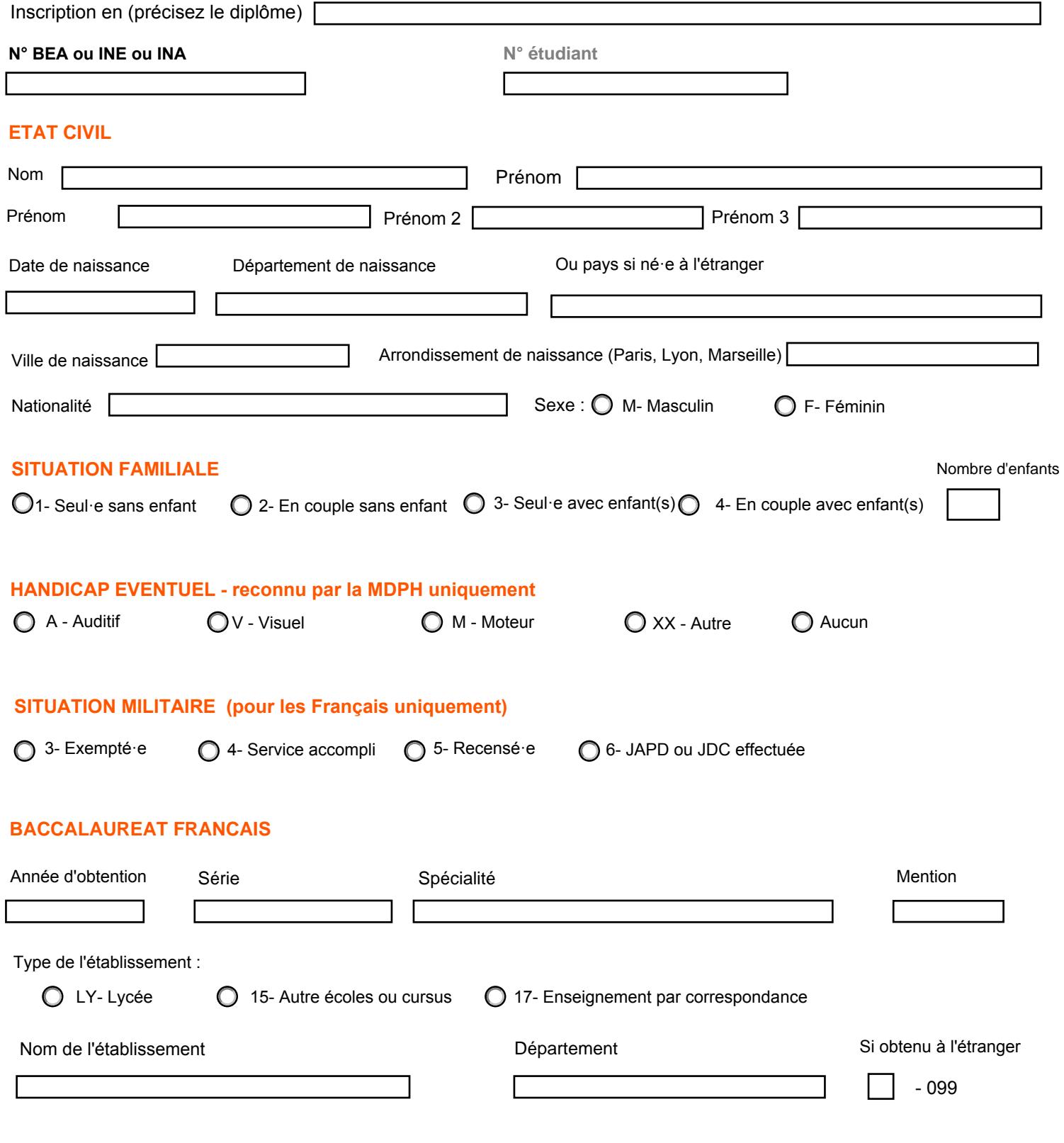

#### **ADRESSE FIXE / ADRESSE DES PARENTS**

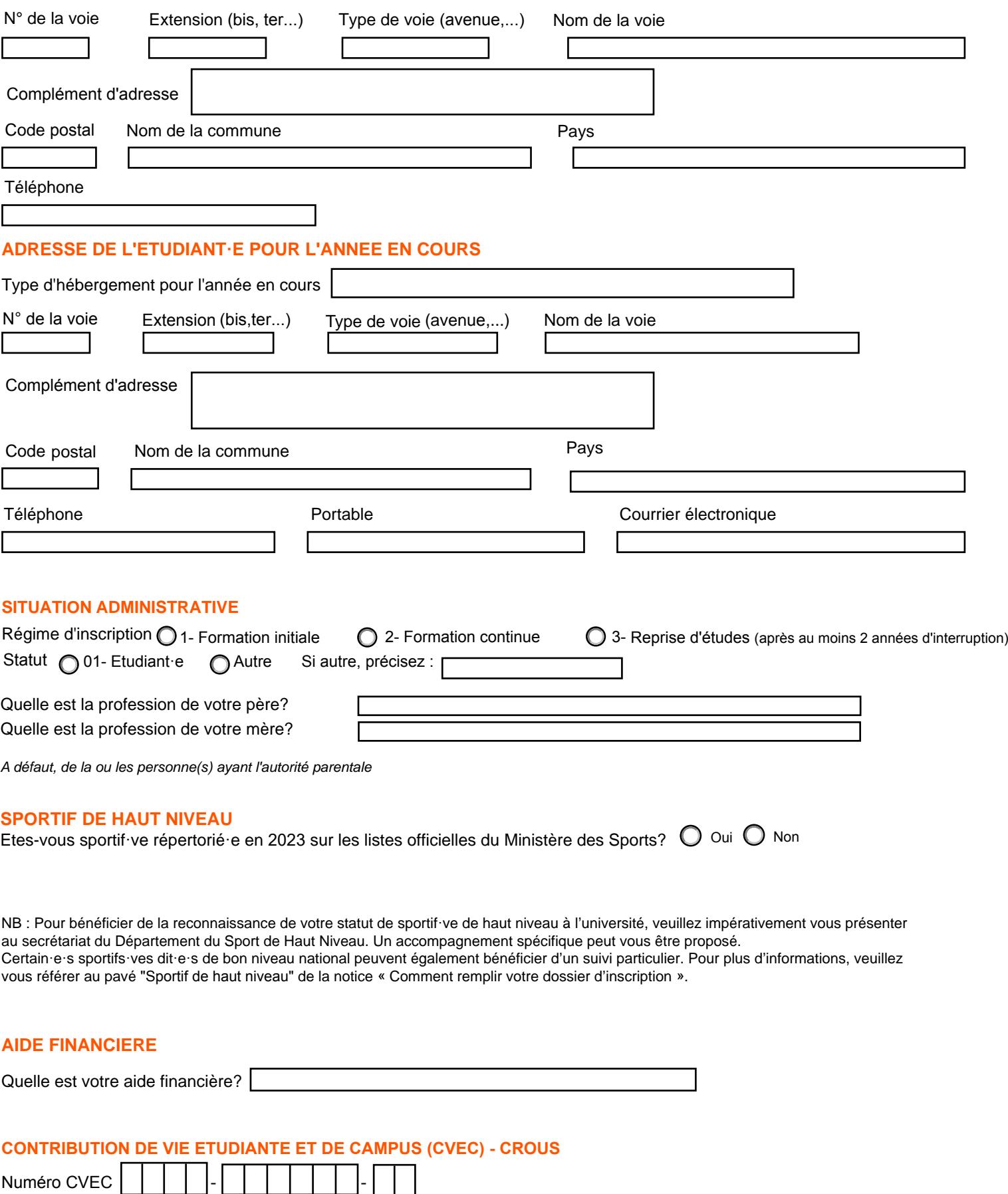

#### **ECHANGES INTERNATIONAUX**

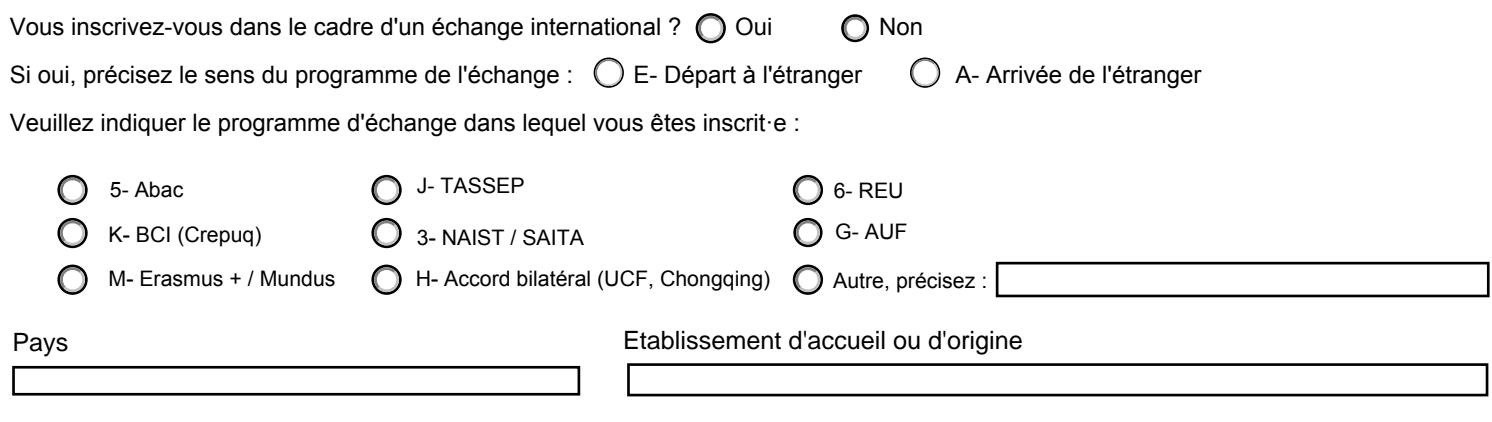

#### **INSCRIPTION ADMINISTRATIVE ANNUELLE**

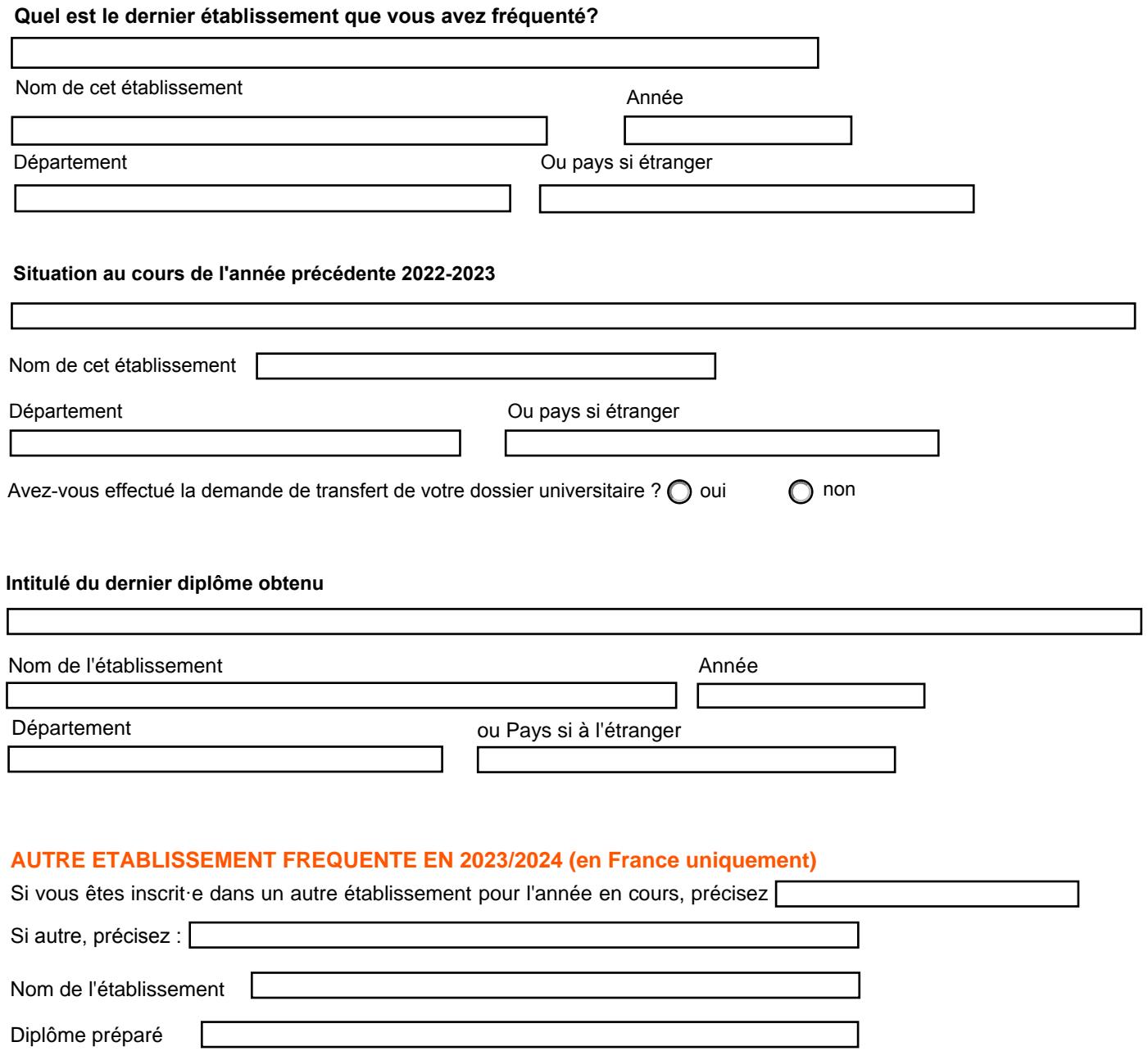

*Attention : on ne peut pas être inscrit dans 2 établissements pour la préparation d'un même diplôme (sauf diplôme en cohabilité)*

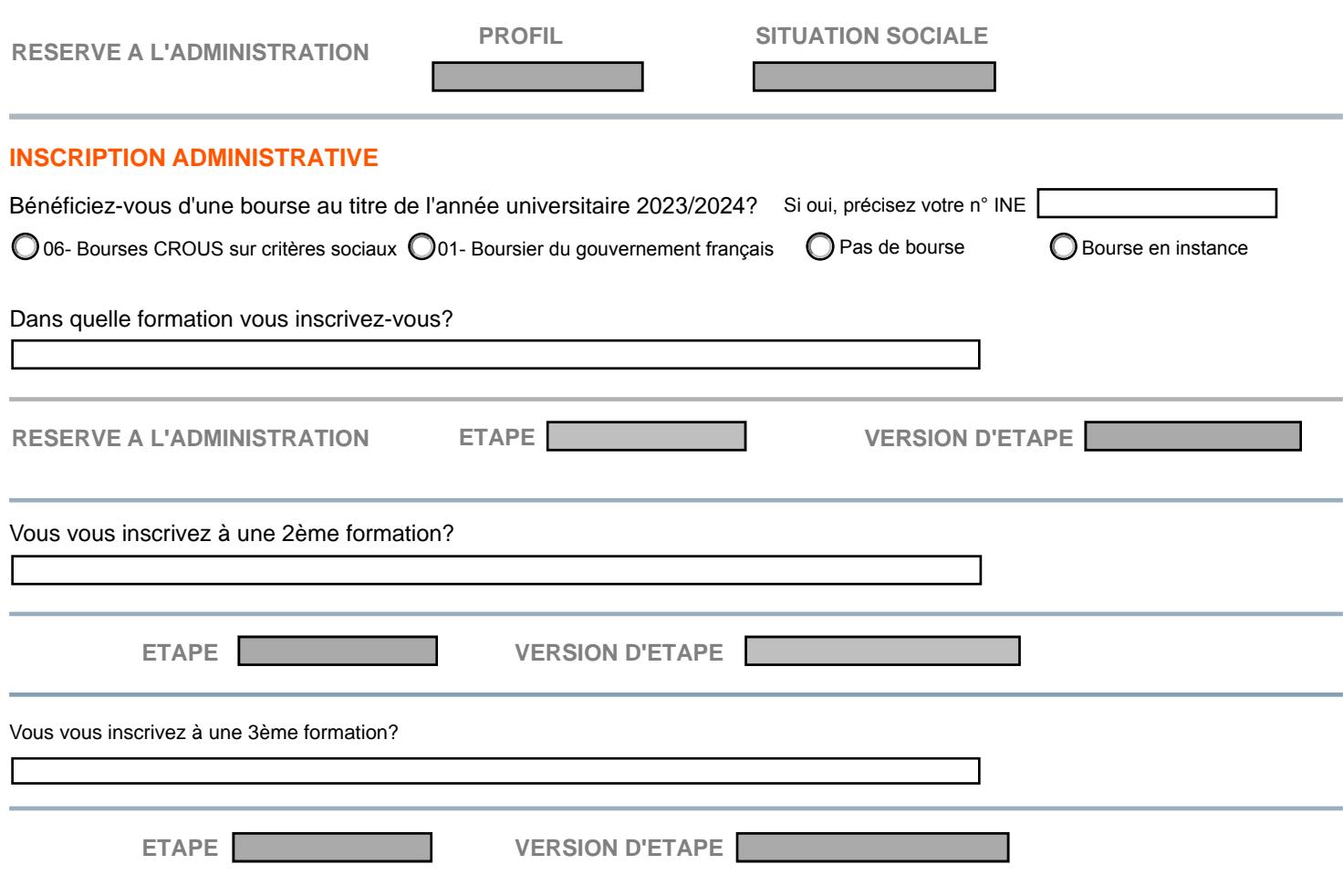

Je soussigné·e, certifie sur l'honneur l'exactitude des renseignements fournis ci-dessus et atteste avoir pris connaissance des instructions jointes au dossier.

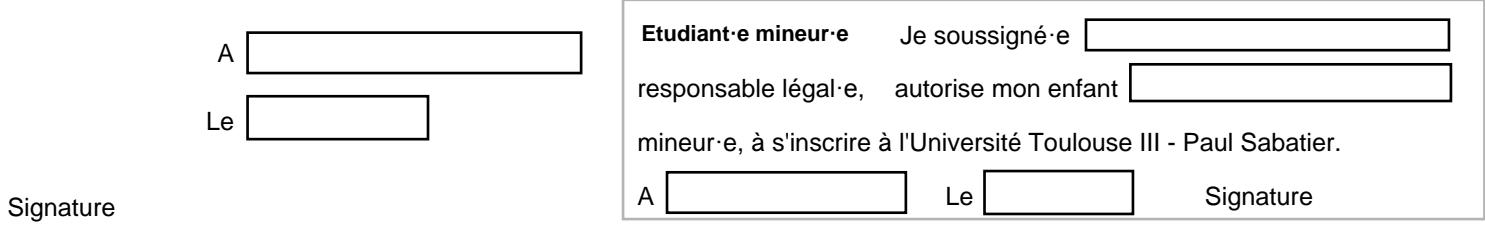

Les informations recueillies par l'Université Toulouse III - Paul Sabatier font l'objet d'un traitement informatique destiné à la gestion de la scolarité des étudiant·e·s. Conformément à la loi « Informatique et Libertés » du 06-01-1978 modifiée, vous bénéficiez d'un droit d'accès et de rectification aux informations qui vous concernent, que vous pouvez exercer en vous adressant à : Monsieur le Président, DEVE, 118 route de Narbonne 31062 Toulouse / ou scolarite.inscriptions@univ-tlse3.fr

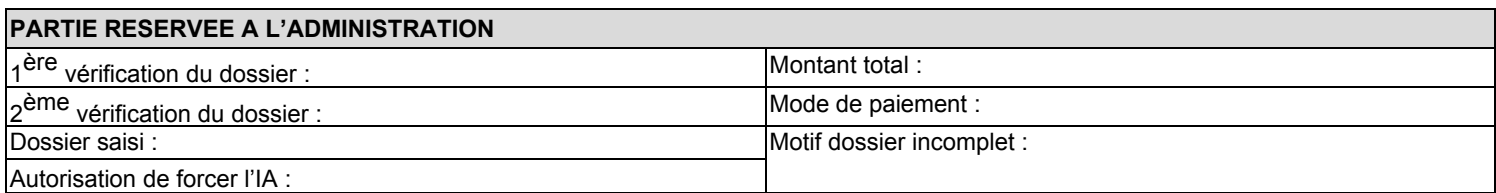

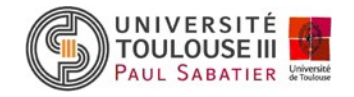

# **Comment remplir votre dossier d'inscription ?**

**Toutes les rubriques doivent être remplies à l'exception des zones grisées**

# **EN-TETE Dossier d'inscription**

Vous devez **obligatoirement** indiquer votre **numéro BEA ou INE** (Identifiant National Etudiant) ou **INA** (Identifiant National Agricole) :

- **Pour les nouveaux bacheliers,** il figure sur le relevé de notes du baccalauréat.
- **Pour les étudiant·e·s précédemment inscrit·e·s dans l'enseignement supérieur**, il figure sur votre dernière carte étudiante.

Trois cas d'étudiant·e·s n'auront pas de numéro INE, à condition de n'avoir jamais été inscrit·e·s dans l'enseignement supérieur français :

- Titulaires d'un diplôme agricole antérieur à 2004
- Titulaires d'un diplôme étranger
- Titulaires d'un baccalauréat français obtenu à l'étranger

Après vérification de votre dossier et sa saisie informatique, un **numéro étudiant** vous sera attribué. **Il est définitif et vous sera demandé pour toute démarche au sein du campus universitaire**.

# **Etat civil**

A renseigner complètement.

Pour les codes pays ou nationalité : voir menu déroulant sur le pdf ou se reporter au tableau 1 page 13.

**PAVE 2 - Situation familiale – Handicap**

# **Etudiant en situation de handicap (ESH) :**

L'université propose, dès votre inscription et tout au long de l'année universitaire, un service dédié aux étudiant.es en situation de handicap: le Pôle Handicap Etudiant (PHE).

Le PHE accompagne les étudiants pour définir et mettre en œuvre votre plan d'accompagnement de l'étudiant en situation de handicap (PAEH) pour les études, les examens et la vie universitaire. **Dans un premier temps l'étudiant prendra contact par mail avec le PHE pour sa demande.**

Le PHE travaille en collaboration avec les différentes composantes de l'université par le biais des correspondants handicaps (enseignants et administratifs), notament avec les services de scolarité, mais aussi avec l'Université de Toulouse (SIMPPS, Atout pour tous) , Aspie-Friendly, le CROUS…

### **Vous pouvez contacter :**

**Tél.** 05.61.55.82.13 **Mél :** [phe.referent@univ-tlse3.fr](mailto:phe.referent@univ-tlse3.fr) **Pour plus d'informations :** https://www.univ-tlse3.fr/handicap

Le site national « etudiant.gouv.fr » informe plus particulièrement sur les aides, les contacts utiles, les textes officiels, etc.

Site :<http://www.etudiant.gouv.fr/pid38441/etudiants-en-situation-de-handicap.html>

Pour toute demande de logement étudiant, contacter le Crous.

Site :<https://www.crous-toulouse.fr/>

#### **Quelques exemples d'aménagements de compensation :**

#### **Pour les études :**

En fonction des situations de handicap et des besoins spécifiques, le PHE propose plusieurs types de mesures compensatoires pour le suivi du cursus tels que la prise de notes, l'intervention d'interprètes LSF, les rencontres et suivi avec l'équipe pédagogique de la formation concernée permettent d'assurer la mise en place des aménagements.

#### **Pour les examens et/ou concours :**

Pour passer les examens dans des conditions rétablissant l'égalité des chances, les étudiants en situation de handicap peuvent bénéficier de mesures compensatoires.

La Circulaire ministérielle du 06 février 2023 relative aux adaptations et aménagements des épreuves d'examen et de concours pour les étudiants en situation de handicap ou avec un trouble de la santé invalidant encadre ces aménagements : temps supplémentaire, prêt d'ordinateurs, secrétariat d'examen, salle dédiée, interprétariat en Langue des Signes Française, etc.

# **Exemples de mesures d'accompagnement:**

- Recherche de stages et insertion professionnelle avec le dispositif APIPESH
- Accès à la lecture dématérialisée pour les personnes atteintes d'une ou plusieurs déficiences des fonctions motrices, physiques, sensorielles, cognitives ou psychiques les empêchant de lire des documents « usuels » : dispositif « Platon »
- Activité physique et/ou sportive, le Pôle Sport propose des activités adaptées aux étudiant.es en situation de handicap, en liaison avec le PHE.

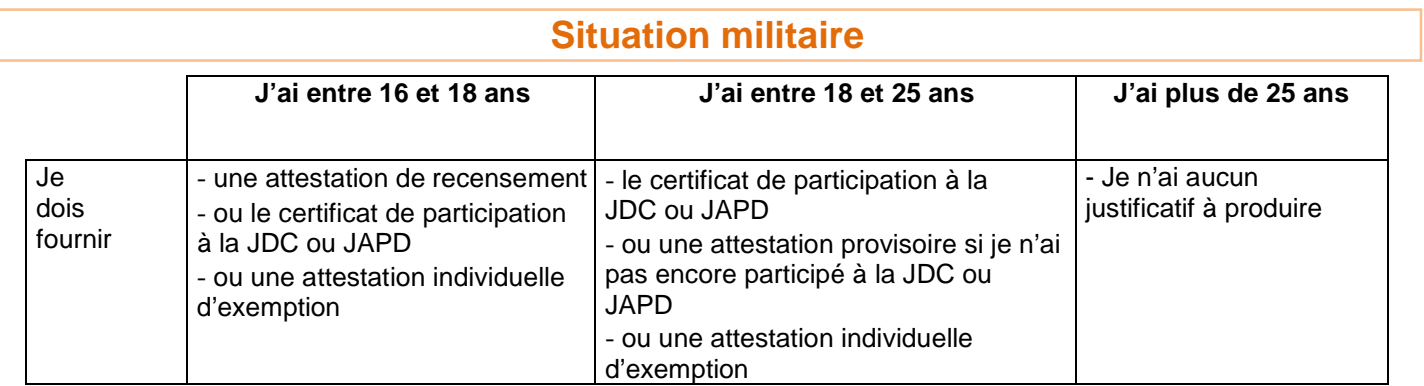

# **1ère Inscription dans l'enseignement supérieur**

Indiquer l'année civile de début d'année universitaire (exemple : « 2023 » pour l'année universitaire 2023-2024). Pour les nouveaux bacheliers, l'année de première inscription est la même dans les 3 cellules à renseigner.

- **Année de première inscription dans l'enseignement supérieur français** (post-bac) : Il s'agit de l'année de première inscription dans une entité publique ou privée française dispensant des formations post-bac (université, institut catholique, faculté privée, école d'ingénieur, de commerce, BTS,…).
- **Année de première inscription en université française et publique** : Il s'agit de l'année de première inscription dans une université publique française (y compris IUT, IUP, INP) ou dans un IUFM. Indiquez obligatoirement le nom de cet établissement (ex : UPS = Université Paul Sabatier)
- **Année de première inscription à l'UPS** : Il s'agit de l'année de première inscription à l'UPS (y compris IUT rattachés à l'UPS).

# **Baccalauréat ou équivalent**

 Pour les baccalauréats français : précisez **impérativement** la spécialité du baccalauréat Code département : utiliser 099 si le diplôme a été obtenu à l'étranger.

# **Adresses**

**L'adresse fixe ou des parents** est l'adresse à laquelle l'étudiant·e peut être contacté hors période universitaire. **L'adresse pour l'année en cours** correspond au logement que l'étudiant·e occupe au cours de l'année universitaire 2023/2024.

Tout changement d'adresse ou de coordonnées téléphoniques doit être impérativement signalé au secrétariat de la scolarité de la faculté de rattachement.

Pour le code pays, se reporter au menu déroulant sur le pdf, ou au tableau 1 page 8.

**Situation administrative**

Catégorie socio-professionnelle (CSP) à renseigner à l'aide du menu déroulant sur le pdf ou du<br>Université Toulouse III - Paul Sabatier - 118 route de Narbonne, 31062 - TOULOUSE Cedex 9

# tableau 2, ci-dessous.

# Si non salarié indiquez code 84 « Personne sans activité professionnelle »

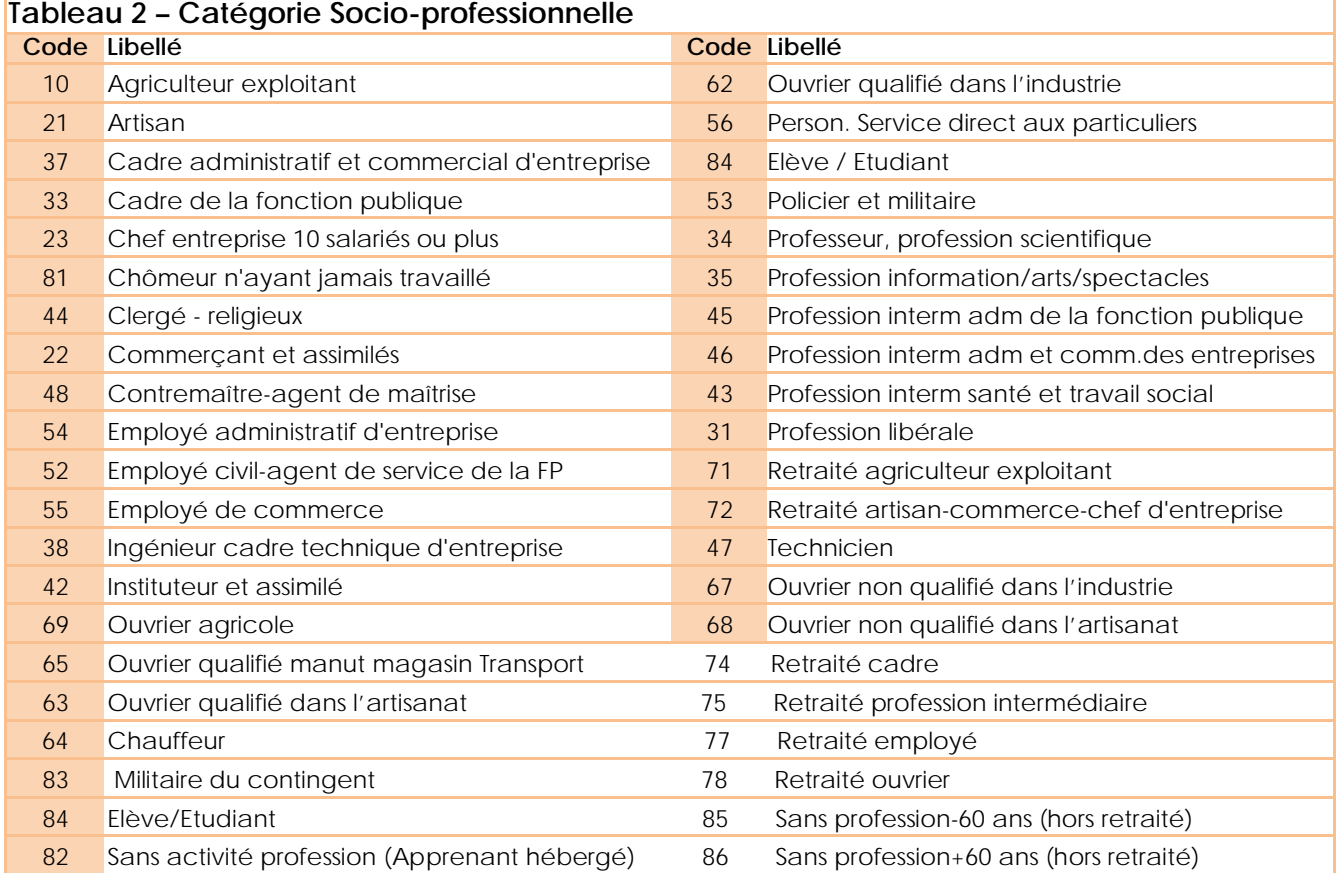

### **Vous pouvez bénéficier d'un accompagnement spécifique à l'université afin de concilier pratique sportive de haut niveau et études supérieures**

Sont concernés :

- **Les étudiants(es) sportifs de haut niveau SHN :** tout étudiant répertorié en 2023 sur les listes officielles du ministère des sports en tant que sportif de haut niveau dans une des catégories suivantes : élite, senior, relève, reconversion, espoir collectifs nationaux.
- o **Les étudiants(es) sportifs de bon niveau national BNN:** tout étudiant non répertorié sur les listes officielles mais dont le niveau de pratique et les contraintes sportives importantes nécessitent la mise en place d'un suivi spécifique pour mener le double projet universitaire et sportif.

L'étudiant(e) candidat au statut d'étudiant sportif de bon niveau national doit constituer un dossier de candidature. Le dossier de demande d'étudiant de bon niveau national sera examiné pour validation.

La liste des pièces nécessaires, à envoyer en pdf par mail, au DHSN, est disponible sur cette page, dans « Qui peut en bénéficier/Comment candidater » : <https://www.univ-tlse3.fr/departement-du-sport-de-haut-niveau>

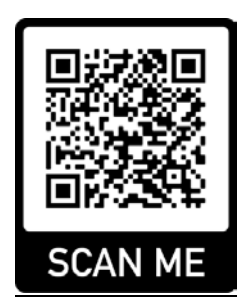

**Se présenter au secrétariat du département du sport de haut niveau dès la rentrée universitaire.**

**Retrait du dossier au plus tard le vendredi 13 octobre 2023 :**

Bâtiment pôle sport  $-1$ <sup>er</sup> étage  $-$  porte 110 Tél : 05.61.55.84.15 [polesport.dshn@univ-tlse3.fr](mailto:polesport.dshn@univ-tlse3.fr)

# **Horaires d'ouverture :**

- Lundi, mardi, jeudi: 8 h à 12 h 15 et de 13 h 15 à 16 h 30
- Mercredi 8 h à 12 h 15 et de 13 h 15 à 16 h
- Vendredi 8 h à 12 h 45

**Informations complémentaires** sur le site web de l'université : [https://www.univ](https://www.univ-tlse3.fr/)[tlse3.fr/](https://www.univ-tlse3.fr/) - rubrique – *Vivre sur les campus / le sport à l'université / sport de haut niveau*

# **Aide financière**

Privilégiez le type de bourse avant toute autre forme d'aide financière. Les bourses du CROUS correspondent aux « bourses sur critères sociaux »

**Justificatif à fournir :** notification conditionnelle de bourses de l'enseignement supérieur 2023-2024 (3 pages)

Reportez-vous au menu déroulant sur le pdf ou au tableau 3, ci-dessous.

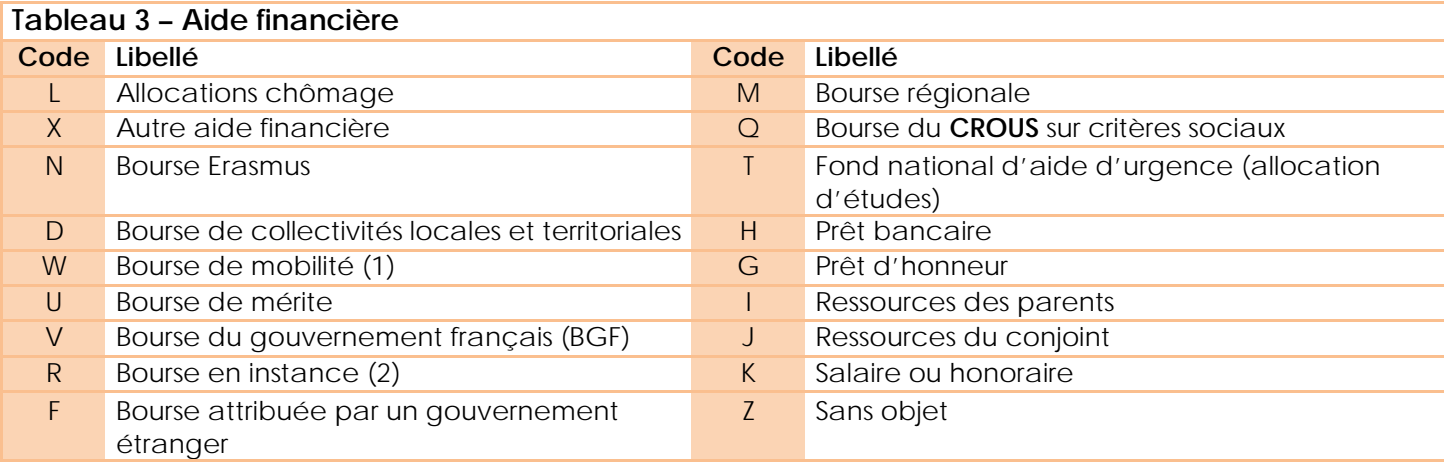

(1) Cette modalité exclut les bourses attribuées dans le cadre des programmes d'échangesinternationaux.

(2) Cette modalité est utilisée pour toute bourse en instance, quel que soit le type de bourse et qu'elle donne ou non droit à exonération des droits d'inscription.

# **Contribution de Vie Etudiante et de Campus**

Cette contribution est *destinée à favoriser l'accueil et l'accompagnement social, sanitaire, culturel et sportif des étudiants et à conforter les actions de prévention et d'éducation à la santé réalisées à leur intention. Elle est instituée au profit des établissements publics d'enseignement supérieur, des établissements mentionnés aux articles L. 443-1 et L. 753-1 du présent code ou à l'article L. 1431-1 du code général des collectivités territoriales dispensant des formations initiales d'enseignement supérieur, des établissements d'enseignement supérieur privés d'intérêt général et des centres régionaux des œuvres universitaires et scolaires (CROUS).*

Depuis la rentrée 2018, tous les étudiants français et étrangers en **formation initiale** (classique ou apprentissage) doivent s'acquitter de cette taxe avant de procéder à toute inscription administrative à l'université.

Les étudiants boursiers sont exonérés de la CVEC mais doivent obligatoirement faire la démarche pour obtenir un numéro CVEC, **indispensable pour accéder à l'inscription**.

# **Comment s'en acquitter ?**

Un site dédié vous permettra de réaliser cette formalité à partir du mois de juillet : <https://cvec.etudiant.gouv.fr/>

La cotisation sera versée au CROUS de l'académie.

A la fin de la procédure une attestation avec un **n° unique** vous sera fournie. Ce numéro et cette attestation vous seront demandés lors de votre inscription à l'université.

# **Echanges internationaux**

Tout·e étudiant·e qui s'inscrit à l'Université Toulouse III-Paul Sabatier dans le cadre d'un programme d'échange ou de bourse de mobilité (arrivée ou départ) doit s'adresser au **Département Relations Européennes, Internationales et Coopération,** afin d'obtenir une **ATTESTATION** à présenter le jour de l'inscription administrative.

Pour le code pays, se reporter au menu déroulant sur le pdf ou au tableau 1 page 8.

# **Inscription administrative annuelle**

• **Type du dernier établissement fréquenté** : à renseigner à l'aide du menu déroulant sur le pdf ou du tableau 4, ci-dessous.

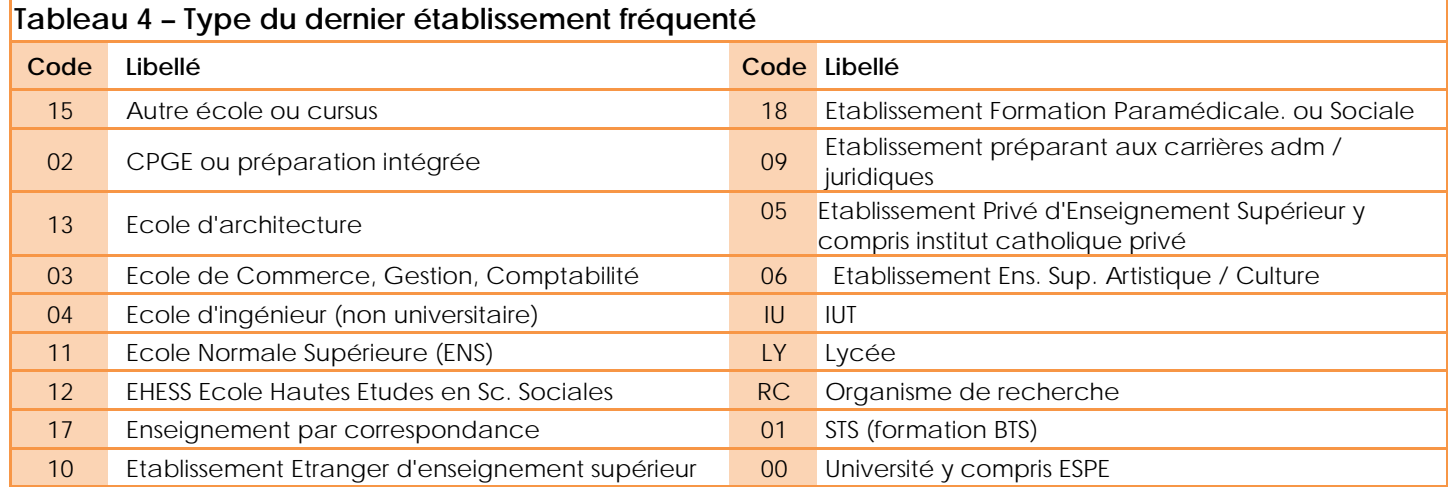

Pour le code pays, se reporter au menu déroulant sur le pdf ou au tableau 1 page 8

• **Situation de l'année précédente** : à renseigner à l'aide du menu déroulant sur le pdf ou du tableau 5, ci-dessous.

Remarque : Un étudiant e inscrit e l'année précédente à un IUT indiquera l'université de rattachement de cet IUT. Exemple : un étudiant·e inscrit·e à l'IUT A de Toulouse ou à l'IUT de Tarbes, d'Auch ou de Castres indiquera l'Université Toulouse III-Paul Sabatier comme université de rattachement.

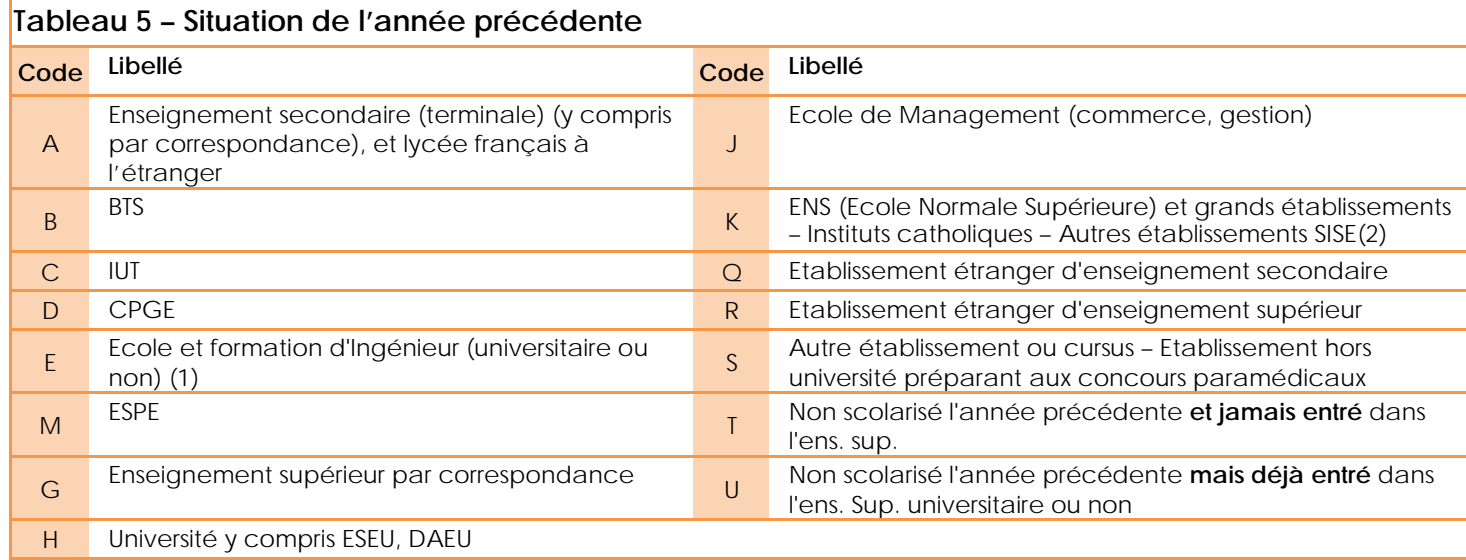

(2) Muséum national d'histoire naturelle, Ecole des hautes études en sciences sociales, Ecole pratique des hautes études, Ecole nationale des Chartes, Ecole nationale supérieure des sciences de l'information et des bibliothèques, Ecole nationale de la statistique et de l'administration économique, Institut national des langues et civilisations orientales, Institut de physique du globe de Paris, IEP de Paris, Observatoire de Paris, Ecoles nationales vétérinaires, Ecole nationale supérieure du paysage de Versailles.

Département / Pays **:** Pour le **département**, il s'agit du département de localisation de l'enseignement ou de la formation suivie l'année précédente. En cas de non scolarisation l'année précédente, cette rubrique ne sera pas renseignée.

Attention **:** le département de localisation de l'enseignement suivi peut être différent de celui de l'établissement, au sens juridique, dont dépend cet enseignement, c'est le cas notamment pour les antennes universitaires. C'est toujours le département de localisation de l'enseignement (site de formation) qui devra être renseigné. Par exemple, pour un étudiant inscrit à l'antenne de Tarbes ou de Auch, il faudra coder 065 ou 032 et non pas 031.

Pour le code pays, se reporter au menu déroulant sur le pdf ou au tableau 1 page 8

**Transfert de dossier** : Les étudiant·e·s ayant déjà été inscrit·e·s dans un autre établissement de l'enseignement supérieur en France (hors BTS et DUT) sont soumis à la procédure de transfert de dossier. Ils doivent effectuer cette demande auprès du service scolarité de leur université d'origine qui transmettra le dossier universitaire à l'université Toulouse III - Paul Sabatier. **Cette procédure est obligatoire**.

De plus, ces étudiant·e·s doivent fournir lors de leur inscription administrative une « fiche d'accueil »

□ Fiche téléchargeable sur le site de l'université : [https://www.univ-tlse3.fr/pieces](https://www.univ-tlse3.fr/pieces-complementaires-au-dossier-d-inscription-administrative)[complementaires-au-dossier-d-inscription-administrative](https://www.univ-tlse3.fr/pieces-complementaires-au-dossier-d-inscription-administrative)

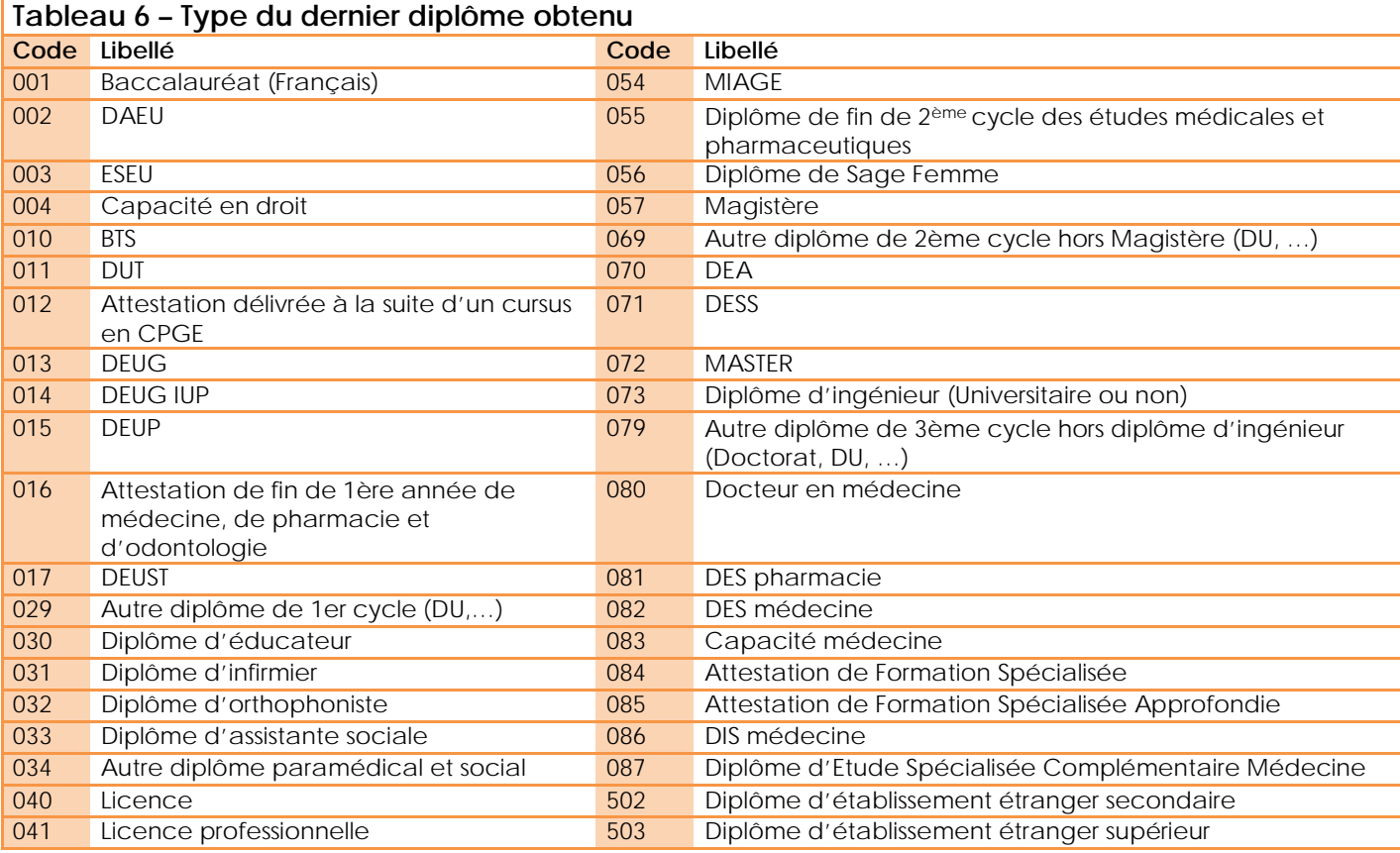

• **Type du dernier diplôme obtenu** : à renseigner à l'aide du menu déroulant sur le pdf ou du tableau 6, ci-dessous.

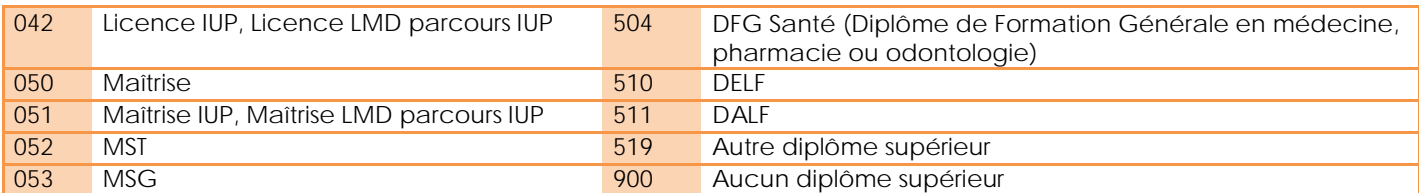

Département / Pays : à renseigner à l'aide du menu déroulant sur le pdf ou du tableau 1 page 8

# **Autre établissement fréquenté pour l'année en cours**

# **Justificatifs à fournir** :

- Le certificat de scolarité
- L'attestation de paiement des frais d'inso
- La carte étudiante

remis par l'établissement fréquenté en parallèle en 2023-24

Remarque : Les étudiant·e·s fréquentant un établissement étranger dans le cadre de programmes d'échanges internationaux ou accords bilatéraux ne doivent pas être recensés dans cette modalité.

A renseigner à l'aide du menu déroulant sur le pdf ou du **tableau 4** p.4

# **Inscription administrative aux diplômes et spécialités**

- Si vous vous inscrivez à un seul diplôme, veuillez renseigner seulement le 1<sup>er</sup> cadre.
- Si vous postulez à plusieurs diplômes, veuillez indiquer en premier lieu le diplôme le plus élevé.

**Boursier** : fournir la notification conditionnelle 2023/2024 (3 pages) lors de l'inscription

#### **Tableau 1 - CODE PAYS/NATIONALITES**

**ASIE**

**AFRIQUE**

 Albanie Allemagne Andorre Autriche Belgique Biélorussie Bosnie-Herzégovine Bulgarie Croatie 101 Danemark Espagne Estonie Ex-rép. Yougoslave de Macédoine Finlande **France** Gibraltar (Terr. RU) Grande -Bretagne Grèce Hongrie 136 Irlande ou Eire Islande Italie Kosovo Lettonie Liechtenstein Lituanie Luxembourg Malte Moldavie Monaco Monténégro Norvège Pays-Bas Pologne Portugal Roumanie Russie Saint-Marin Serbie Slovaquie Slovénie 104 Suède Suisse 116 Tchèque (République) Ukraine Vatican ou St Siège

**EUROPE**

 Afghanistan Arabie saoudite Arménie Azerbaïdjan Bahreïn Bangladesh Bhoutan Birmanie Brunei Cambodge Chine populaire 254 Chypre Corée du Sud Corée du Nord Emirats arabes unis Géorgie Inde Indonésie Iran Irak Israël 217 Japon 222 Jordanie Kazakhstan Kirghizistan Koweït Laos 205 Liban Malaisie Maldives 242 Mongolie Népal Oman Ouzbékistan Pakistan Palestine Philippines Qatar Singapour Sri Lanka Syrie Tadjikistan Taïwan Thaïlande Timor oriental Turkménistan 208 Turquie Vietnam 251 Yémen

 Açores, Madère (provinces portugaises) Afrique du Sud Algérie Angola Bénin Botswana Burkina Faso Burundi Cameroun Cap Vert Centrafrique 397 Comores Congo Côte d'Ivoire Djibouti Egypte Erythrée Ethiopie Gabon Gambie Ghana Guinée Guinée Equatoriale Guinée Bissau Kenya Lesotho Liberia Libye Madagascar Malawi Mali Maroc Maurice (île) Mauritanie Mozambique Namibie Niger Nigéria Ouganda 313 Provinces espagnoles des Canaries Rép. Démocratique du Congo (ex Zaïre) Rwanda 389 Sahara occidental 306 Sainte Hélène (Terr. RU) Sao-Tomé et Principe Sénégal Seychelles Sierra Leone Somalie 343 Soudan Swaziland Tanzanie 344 Tchad Togo Tunisie Zambie Zimbabwe

**AMÉRIQUE** Antigua et Barbuda Argentine Bahamas Barbade Belize Bolivie Brésil Canada Chili Colombie Costa Rica 407 Cuba Dominique El Salvador Equateur Etats-Unis Grenade et Grenadines Groenland : Territoire du Danemark Guatemala Guyana Haïti Honduras Jamaïque Mexique Nicaragua Panama Paraguay Pérou 408 Saint Domingue Saint Christophe et Nievès Iles Saint-Vincent et Grenadines du nord Sainte-Lucie Suriname Territoire des USA : Porto Rico… Territ. du Roy-Uni : **Malouines**  Territoire des Pays - Bas : Antilles néerlandaises Territoire du Royaume - Uni aux Antilles Trinité et Tobago Uruguay Venezuela

#### **OCÉANIE**

 Australie Fidji Kiribati Marshall (Iles) Micronésie Nauru 502 Nouvelle Zélande Papouasie - Nouvelle Guinée 503 Ile Pitcairn (Terr. RU) 517 République des Iles Palaos Salomon (Iles) 506 Samoa Occidentales 505 Territoire des USA en Océanie Tonga Tuvalu Vanuatu